## SD カードに写真を保存する際の注意

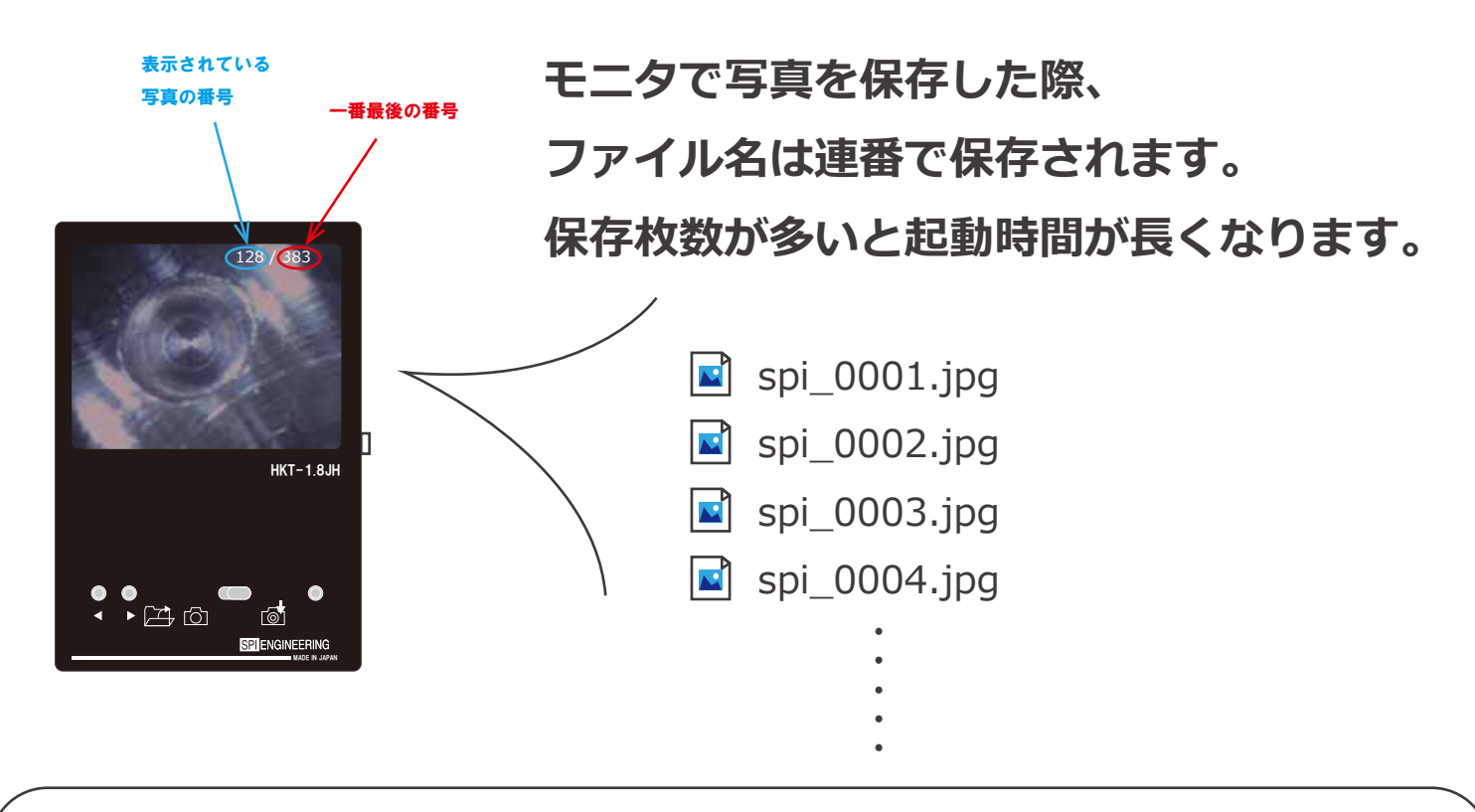

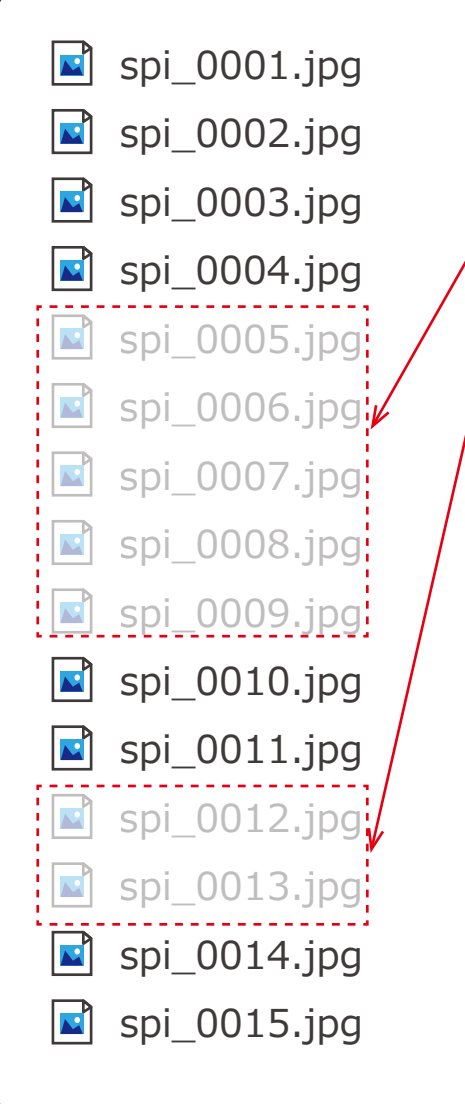

**間の写真を削除したとしても 最後の数にあわせて 全てのファイルを確認するので 読み込みに時間がかかります。**

**バックアップの際には 全ての写真をバックアップしていただき SD カードにはできるだけ 写真を残さないよう、お使いいただくのが お奨めです。**

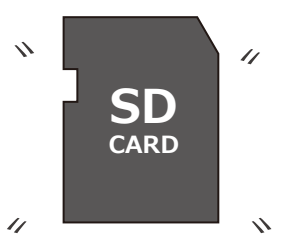